## $2009$  4 PDF

https://www.100test.com/kao\_ti2020/570/2021\_2022\_\_E5\_8C\_97\_ E4\_BA\_AC2009\_c67\_570024.htm 4

 $2$ 111852( ),  $3$  (and  $3$  and  $3$  and  $3$  and  $3$  and  $3$  and  $3$  and  $3$  and  $3$  and  $3$  and  $3$  and  $3$  and  $3$  and  $3$  and  $3$  and  $3$  and  $3$  and  $3$  and  $3$  and  $3$  and  $3$  and  $3$  and  $3$  and  $3$  and  $3$  and  $3$  and  $3$  and  $($  ) "3.  $\mathcal{R}$  $\kappa$  , and  $\kappa$  is the contract of the contract of the contract of the contract of the contract of the contract of the contract of the contract of the contract of the contract of the contract of the contract of the cont  $11185$  $)$ 

 $1.$ 

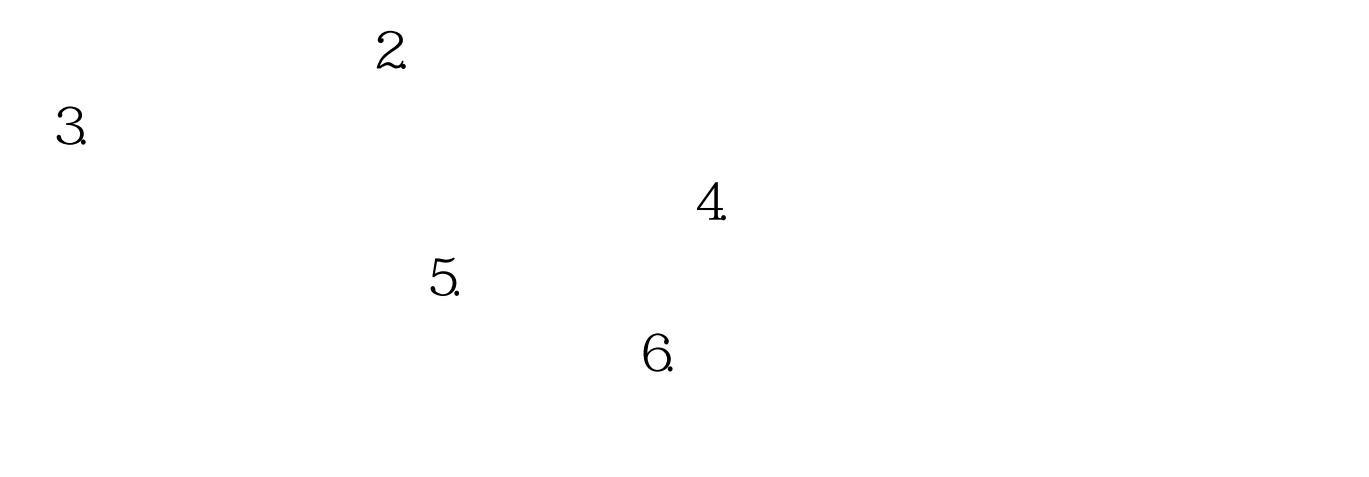

11185

 $10$ 

收集整理 更多信息请访问:百考试题自考网,百考试题自考论

 $100Test$ 问 www.100test.com